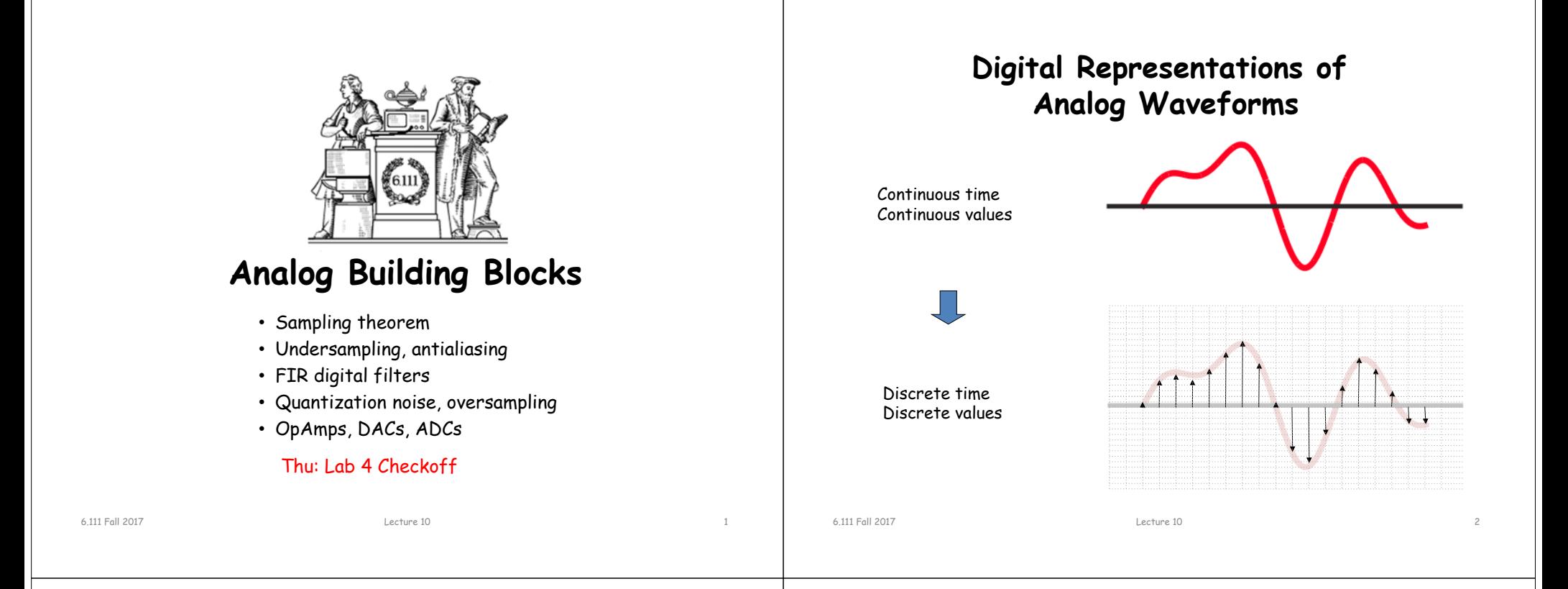

## **Discrete Time**

Let's use an impulse train to sample a continuous-time function at a regular interval T:

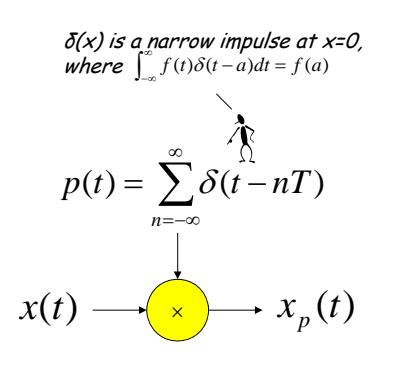

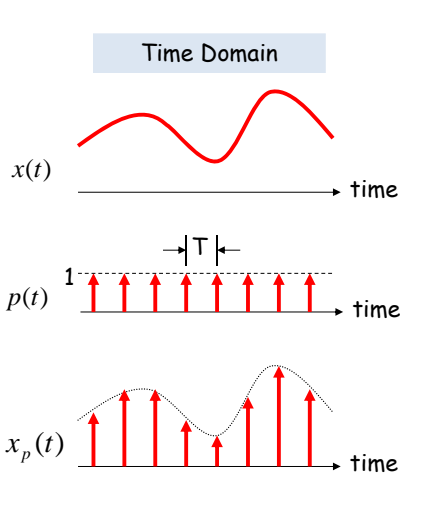

#### **Reconstruction**

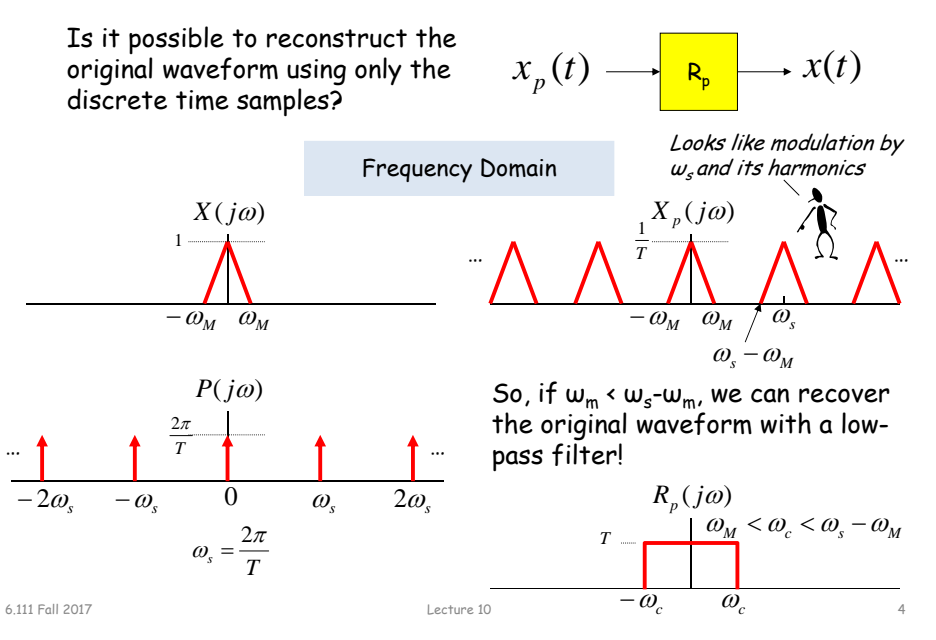

#### **Sampling Theorem**

Let x(t) be a band-limited signal, ie,  $X(j\omega)=0$  for  $|\omega| > \omega_{M}$ . Then  $x(t)$  is uniquely determined by its samples  $x(nT)$ , n = 0,  $\pm 1$ ,  $\pm 2$ , …, if

$$
\omega_{s} \geq 2\omega_{M}
$$

2 $\omega_{\scriptscriptstyle\mathcal{M}}$  is called the "Nyquist rate" and  $w$ /2 the "Nyquist" frequency"

where

6.111 Fall 2017

 $\omega_{\text{s}}$  = *T* $2\pi$ 

Given these samples, we can reconstruct  $x(t)$  by generating a periodic impulse train in which successive impulses have amplitudes that are successive sample values, then passing the train through an ideal LPF with gain T and a cutoff frequency greater than  $\omega_\mathsf{M}$  and less than  $\omega_\mathsf{s}\text{-}\omega_\mathsf{M}.$ 

Lecture 10 5

#### **Undersampling Aliasing**

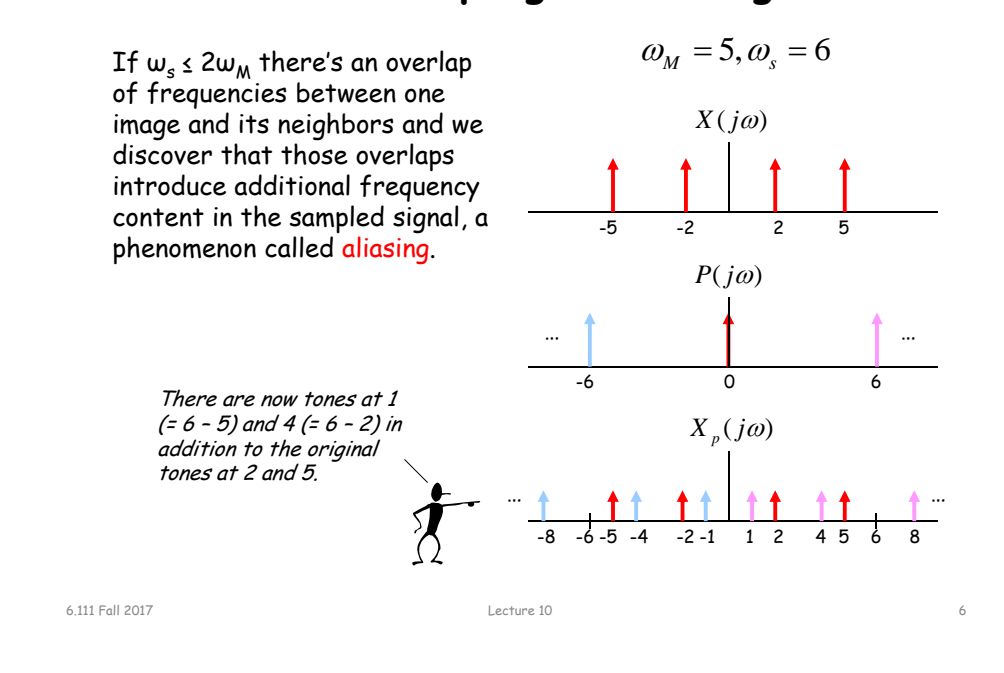

#### **Antialias Filters**

If we wish to create samples at some fixed frequency  $w_{s}$ , then to avoid aliasing we need to use a low-pass filter on the original waveform to remove any frequency content  $\geq \omega_{s}/2$ .

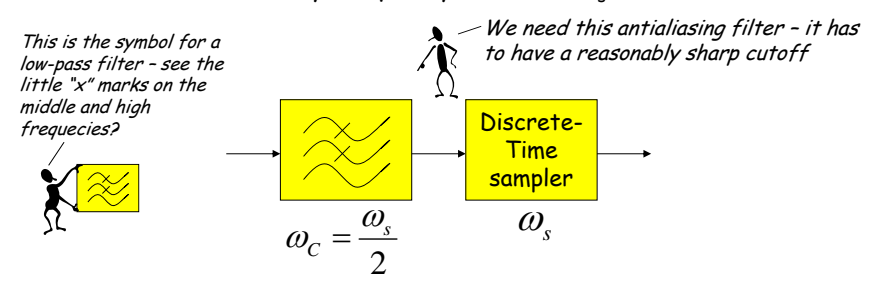

The frequency response of human ears essentially drops to zero above 20kHz. So the "Red Book" standard for CD Audio chose a 44.1kHz sampling rate, yielding a Nyquist frequency of 22.05kHz. The 2kHz of elbow room is needed because practical antialiasing filters have finite slope…

*f*s = (3 samples/line)(490 lines/frame)(30 frames/s) = 44.1 kHz

More info: http://www.cs.columbia.edu/~hgs/audio/44.1.html

## **Digital Filters**

Equation for an N-tap finite impulse response (FIR) filter:

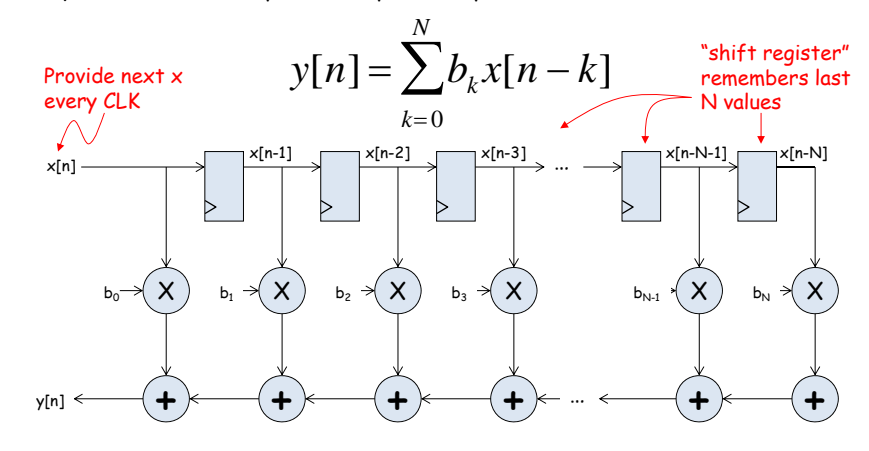

What components are part of the t $_{\mathsf{PD}}$  of this circuit? How does t<sub>PD</sub> grow as N gets larger?

# **Filter coefficients**

- Use Matlab command: b = fir1(N, $\omega_c/(\omega_{\textrm{S}}/2)$ )
	- N is the number of taps (we'll get N+1 coefficients). Larger N gives sharper roll-off in filter response; usually want N to be as large as reasonably possible.
	- $\omega_\mathcal{C}$  is the cutoff frequency (3kHz in Lab 5)
	- $\omega_\mathsf{S}$  is the sample frequency (48kHz in Lab 5)
	- The second argument to the fir1 command is the cutoff frequency as a fraction of the Nyquist frequency (i.e., half the sample rate).
	- By default you get a lowpass filter, but can also ask for a highpass, bandpass, bandstop.
- The b coefficients are real numbers between 0 and 1. But since we don't want to do floating point arithmetic, we usually scale them by some power of two and then round to integers.
	- $-$  Since coefficients are scaled by 2 $^{\rm s}$ , we'll have to re-scale the answer by dividing by  $2^5$ . But this is easy - just get rid of the bottom S bits!

Lecture 10 9

### **Retiming the FIR circuit**

Apply the cut-set retiming transformation repeatedly…

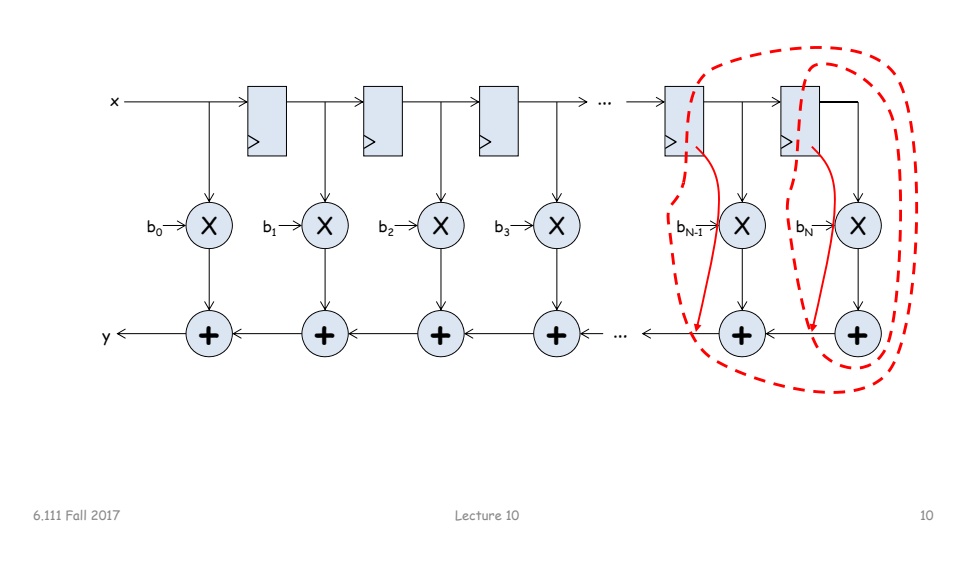

# **Retimed FIR filter circuit**

"Transposed Form" of a FIR filter

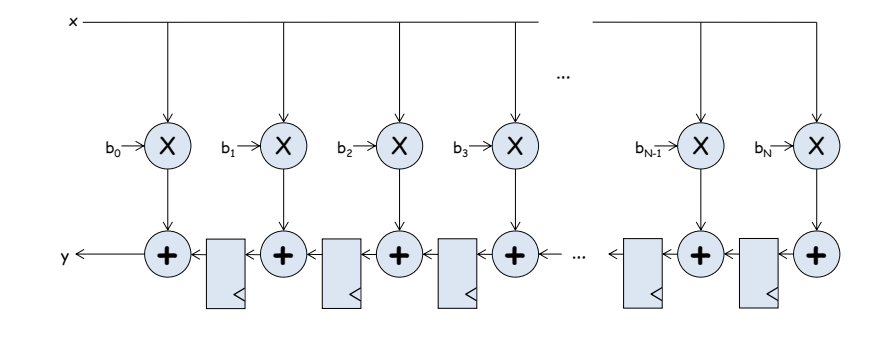

What components are part of the t $_{\mathsf{PD}}$  of this circuit? How does  ${\sf t}_{\sf PD}$  grow as  ${\sf N}$  gets larger?

# **N-tap FIR: less hardware, N+1 cycles…**

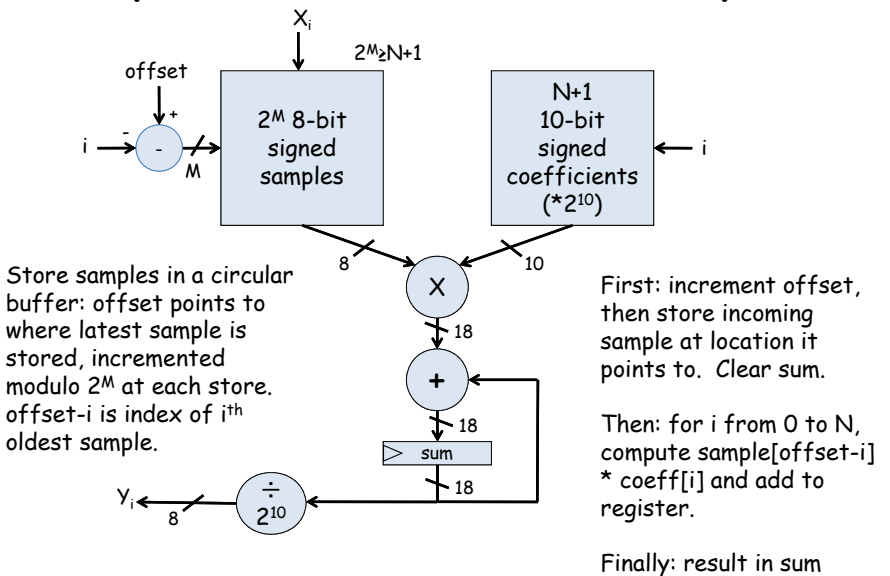

6.111 Fall 2017

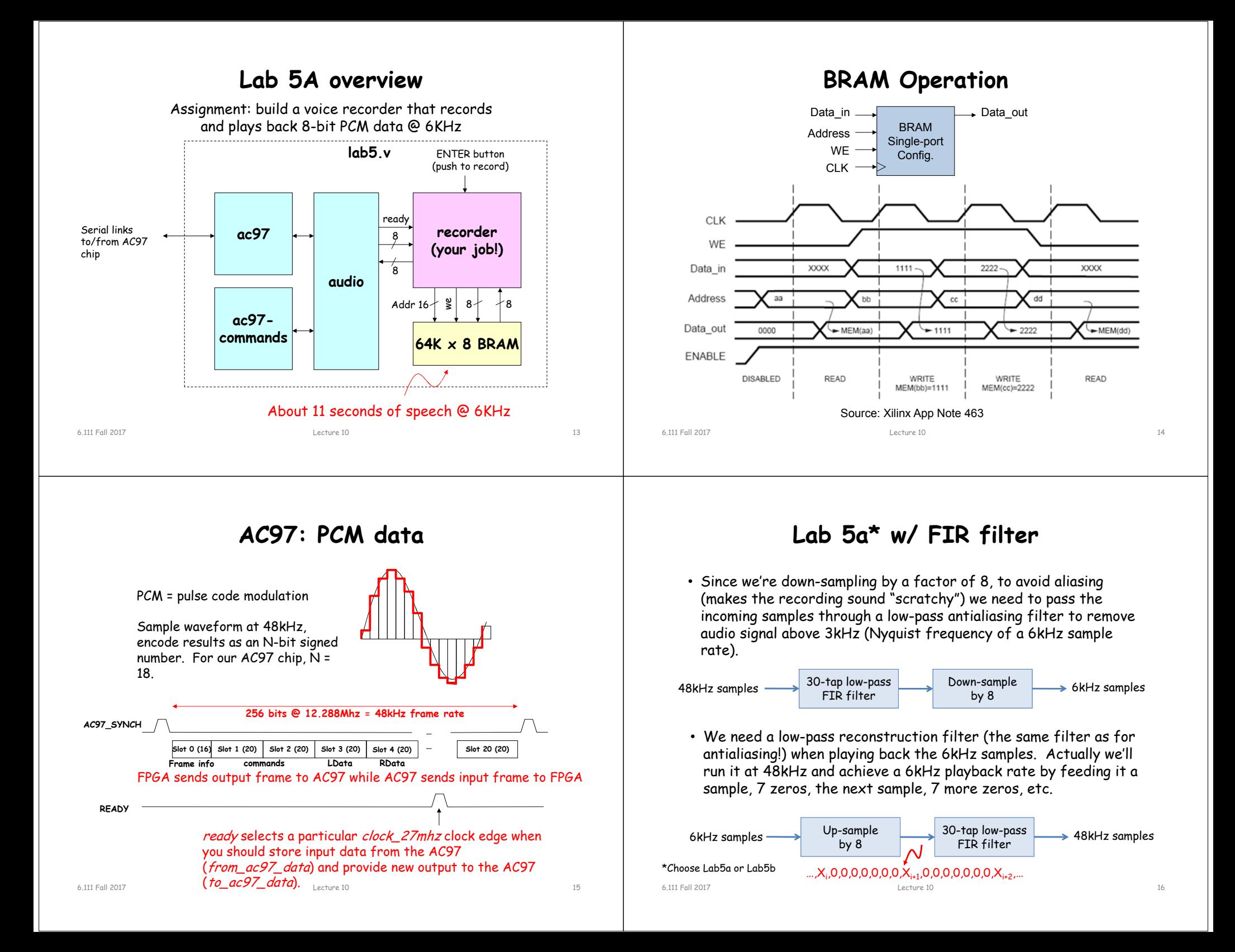

#### If we use N bits to encode the magnitude of one of the discrete-time samples, we can capture 2N possible values. **STORY OF** So we'll divide up the range of possible sample values into 2N **START**  $\frac{1}{2} \left( \frac{1}{2} \right)^{2} \left( \frac{1}{2} \right) \left( \frac{1}{2} \right) \left$  $B$  and  $B$  -inintervals and choose the index of the enclosing interval as the encoding for the sample value.  $V_{MAX}$  — 15714sample voltage -3136112115 102 498.<br>3 761 52 -<br>https://www.file.com/2010/01/02/03/03/04/03/04/03/04/03/00/03/07/02/02/03/07  $\Omega$ 4| guan||23 a 32 D 回答 - 読ha (m) 1320 $\overline{0}$  $0 \qquad \qquad \frac{-1}{0}$  $V_{MIN}$ quantized value 1 36131-bit2-bit3-bit4-bit6.111 Fall 20176.111 Fall 2017 Lecture 10 17Lecture 10 18

# **Quantization Error**

**FIR Filter**

Note that when we quantize the scaled sample values we may be off by up to  $\pm \frac{1}{2}$  step from the true sampled values.

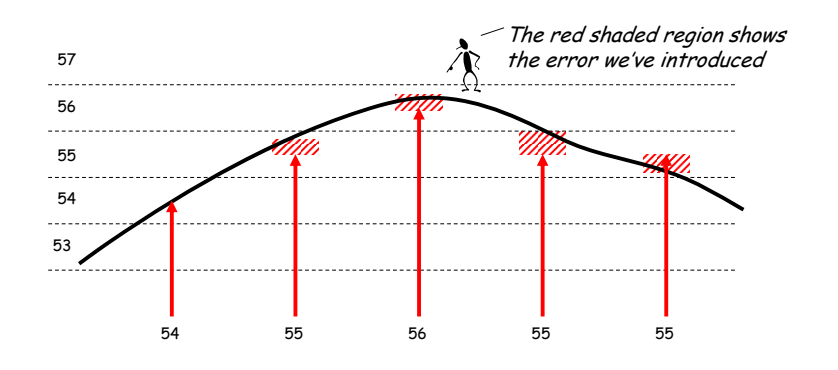

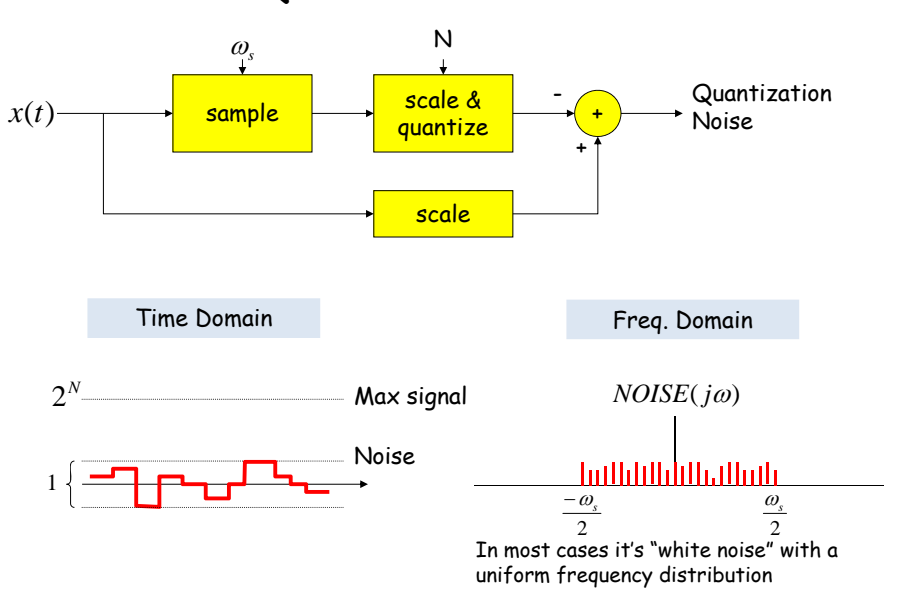

#### **Quantization Noise**

**Discrete Values**

#### **Common Decibel Units**

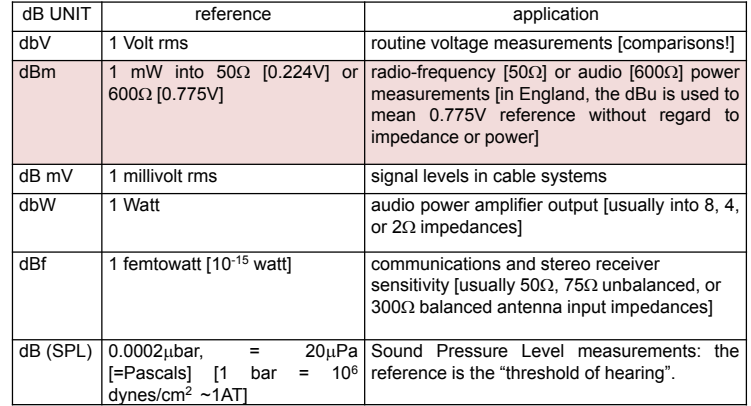

#### **Decibel (dB) – 3dB point**

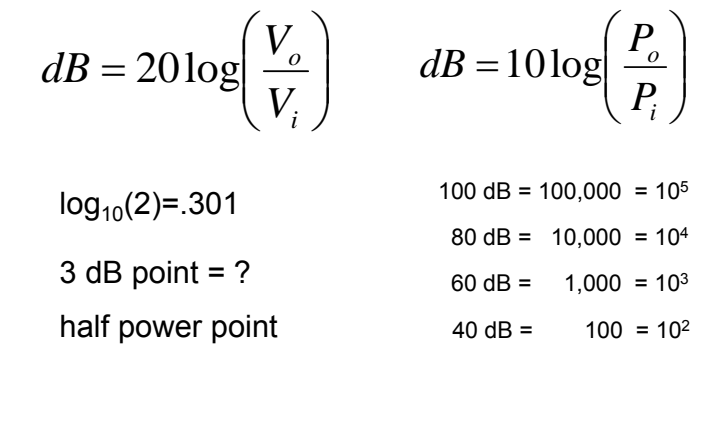

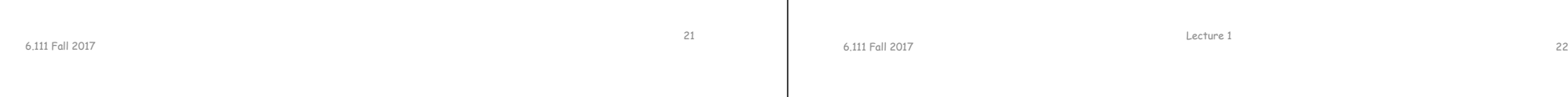

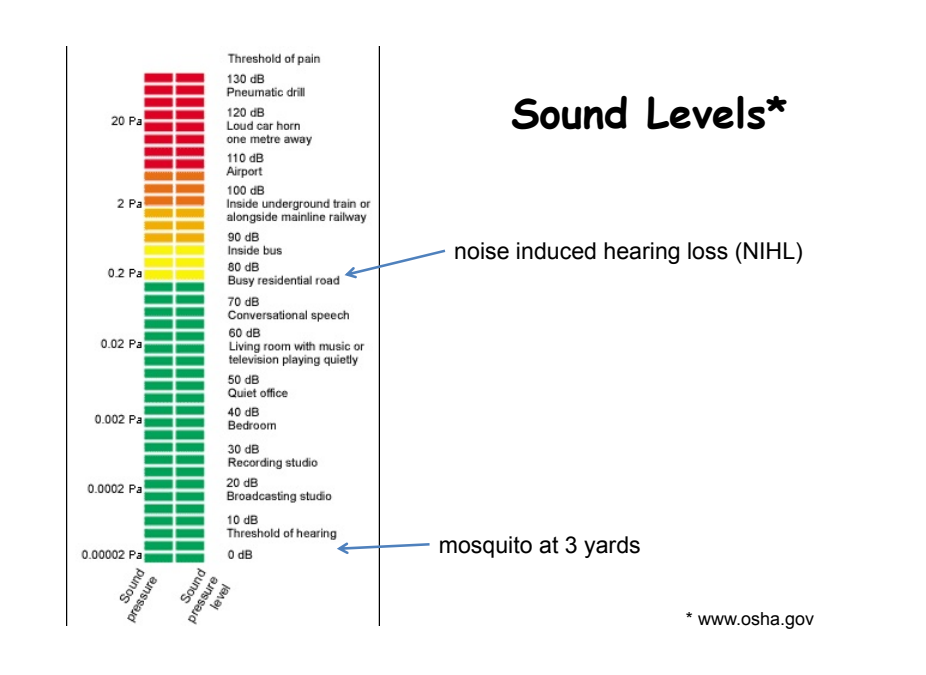

#### **SNR: Signal-to-Noise Ratio**

$$
SNR = 10\log_{10}\left(\frac{P_{SIGNAL}}{P_{NOISE}}\right) = 10\log_{10}\left(\frac{A_{SIGNAL}^2}{A_{NOISE}^2}\right) = 20\log_{10}\left(\frac{A_{SIGNAL}}{A_{NOISE}}\right)
$$

SNR is measured in decibels (dB). Note that it's a logarithmic scale: if SNR increases by 3dB the ratio has increased by a factor 2. When applied to audible sounds: the ratio of normal speech levels to the faintest audible sound is 60-70 dB.

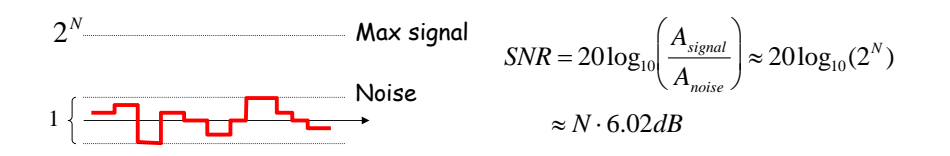

6.111 Fall 2017

## **Oversampling**

To avoid aliasing we know that  $\omega_{_S}$  must be at least 2 $\omega_{_{\sf M}}$ . Is there any advantage to oversampling, i.e., ω<sub>s</sub> = K·2ω<sub>M</sub>?

1

 $\alpha$ 

1

Suppose we look at the frequency spectrum of quantized samples of a sine wave: (sample freq. =  $\omega_s$ )  $a - \frac{1}{2}$  wave:

Let's double the sample frequency to  $2w_{s}$ .

Now let's use a low pass filter to eliminate half the noise! Note that we're not affecting the signal at all…

 $\overline{\omega_{s}/2}$  $\frac{\alpha/2 - \frac{1}{2} + \frac{1}{2} + \frac{1}{2} + \frac{1}{2} + \frac{1}{2} + \frac{1}{2} + \frac{1}{2} + \frac{1}{2} + \frac{1}{2}}{2(\omega_{\text{s}}/2)}$ Total signal+noise power remains the same, so SNR is unchanged. But noise is spread over twice the freq. range so it's relative level has dropped.  $SNR_{\omega_s} = 10 \log_{10} \left( \frac{P_{SIGNAL}}{P_{NOISE}} \right)$  $\frac{L}{2}$  = *SNR*<sub>*a*</sub> + 3*dB PP* $SNR_{2\omega_s} = 10 \log_{10} \left( \frac{P_{SIGNAL}}{P_{NOISE} / 2} \right) = SNR_{\omega_s} +$ *NOISESIGNAL*2

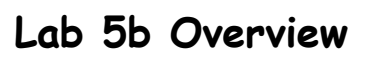

Assignment: build a digital system to "learn" four Sony Infrared Command (SIRC) and use it to control a Sony television.

- Data sent via 950nm IR modulated at 40khz.
- Data width: 12, 15 or 20 bit protocol (use 12 bit).
- Start bit: 2400usHigh: 1200us Low: 600us
- Transmit FSM provided
- Learn/store remote commands

6.111 Fall 2017 Lecture 10

IR Command bits Volume down commandAddress: 0000\_1 (TV 1) Command: 001\_0011 (19) LSB first

#### **IR Transmitter**

Oversampling+LPF reduces noise by 3dB/octave

Lecture 10 25

 $\alpha/2$ 

 $\omega$ <sub>s</sub> / 2

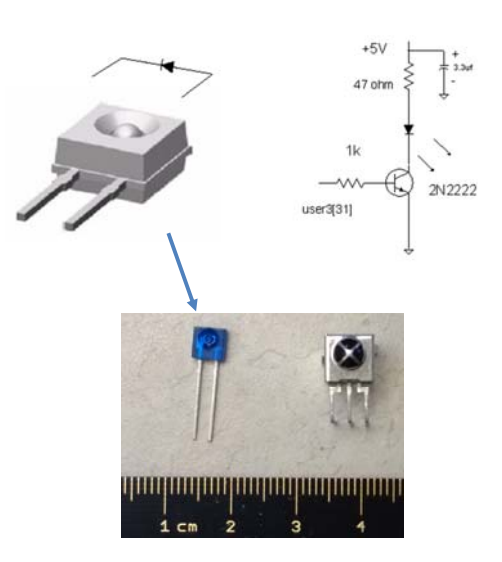

#### **RPM7140 IR Receiver**

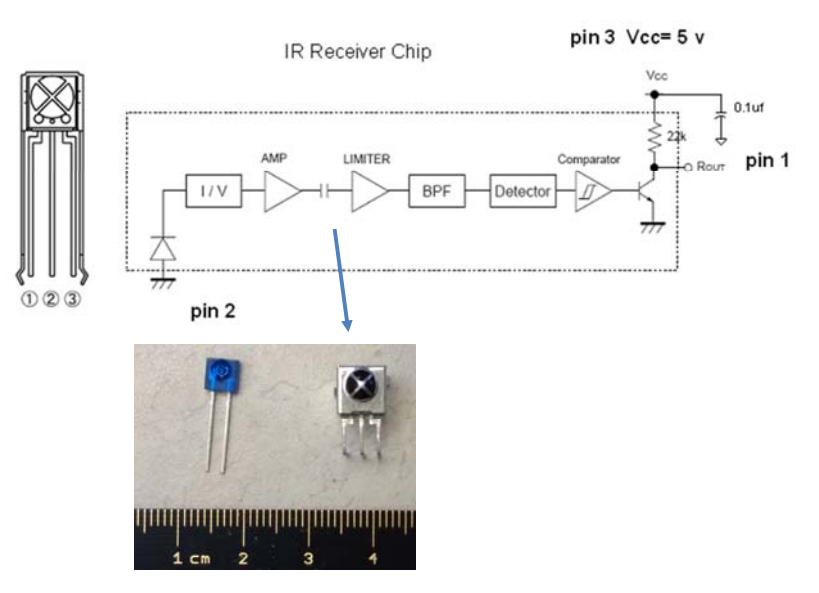

6.111 Fall 2017

26

# **Lab 5b Block Diagram**

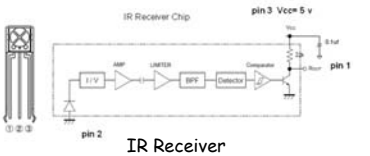

- IR receiver demodulates signal and provides input into labkit – powered by 5V from labkit.
- 2N2222 BJT used to power IR transmitter (note bypass caps) – power from labkit
- Command code and channel displayed on hex display

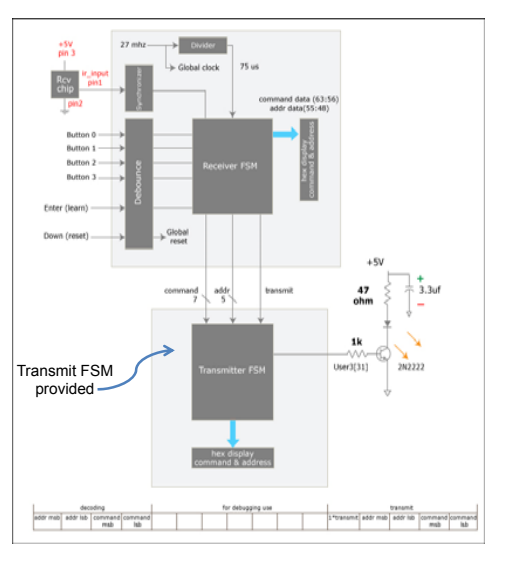

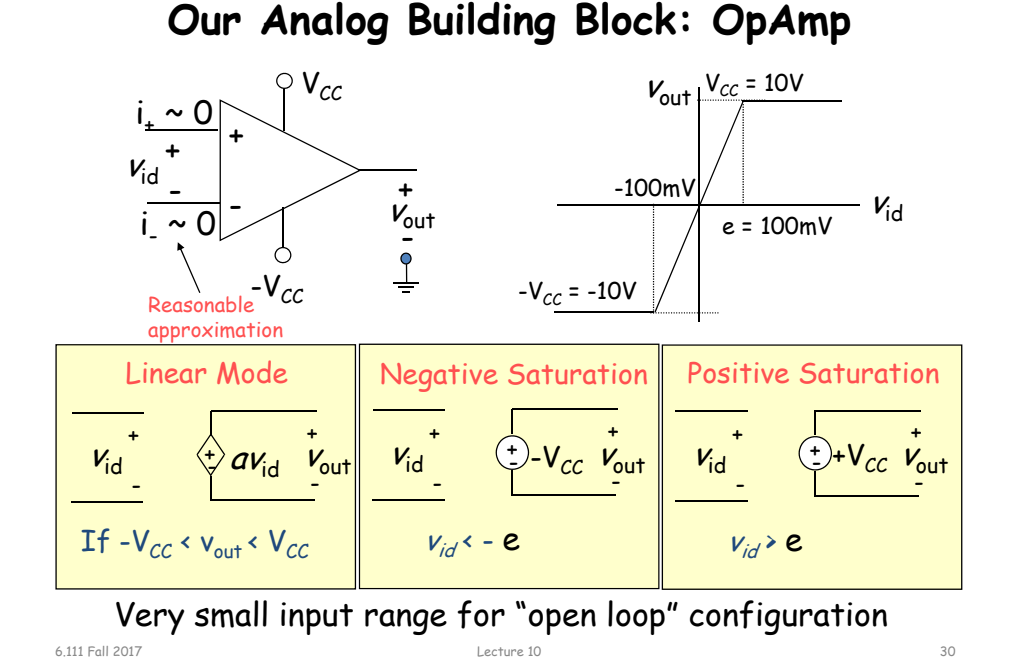

6.111 Fall 2017 Lecture 10

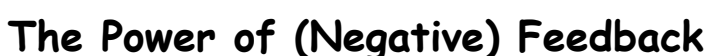

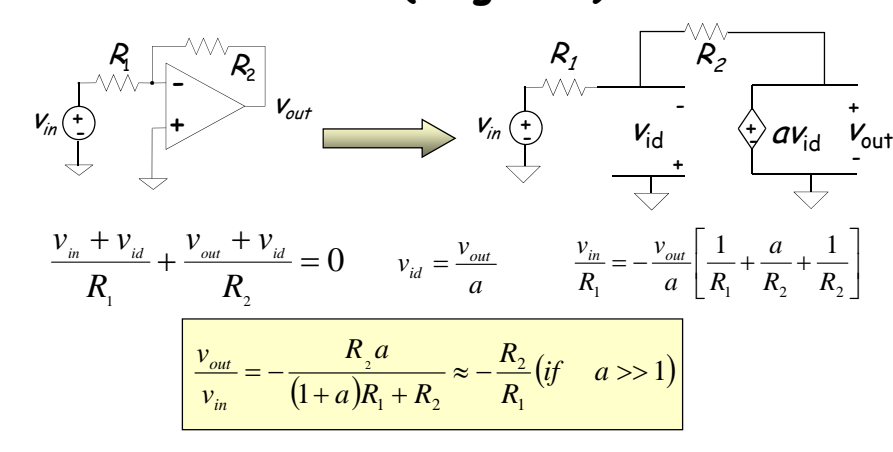

- Overall (closed loop) gain does not depend on open loop gain
- $\textcolor{red}{\bullet}$  Trade gain for robustness
- Easier analysis approach: "virtual short circuit approach"
	- $\bullet$  v<sub>+</sub> = v<sub>-</sub> = 0 if OpAmp is linear

29

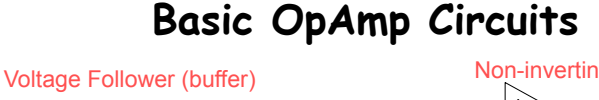

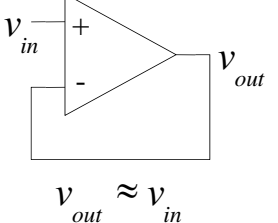

Differential Input

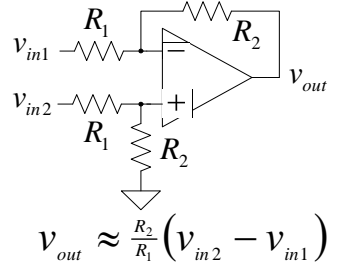

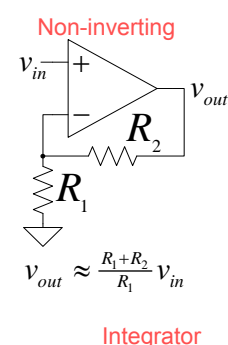

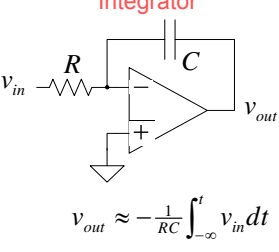

6.111 Fall 2017

## **OpAmp as a Comparator**

#### Analog Comparator:

voltage

Is  $V+V-2$  The Output is a DIGITAL signal

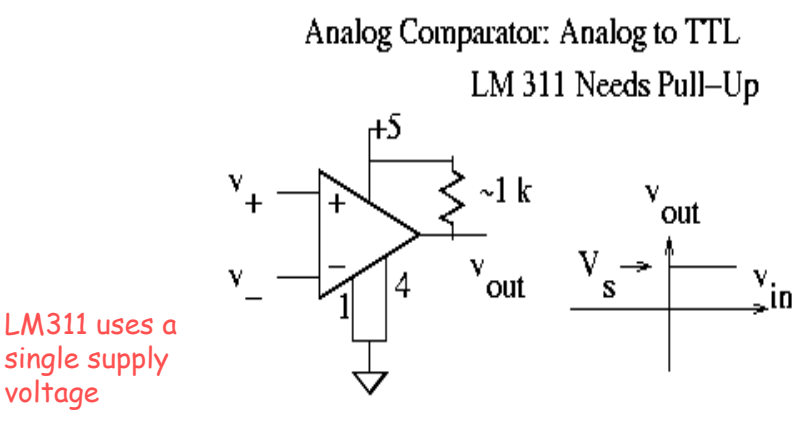

# **Digital to Analog**

- Common metrics:
	- Conversion rate DC to ~500 MHz (video)
	- $\#$  bits up to  $\sim$ 24
	- Voltage reference source (internal / external; stability)
	- Output drive (unipolar / bipolar / current) & settling time
	- Interface parallel / serial
	- Power dissipation
- • Common applications:
	- •Real world control (motors, lights)
	- •Video signal generation
	- Audio / RF "direct digital synthesis"
	- Telecommunications (light modulation)
	- Scientific & Medical (ultrasound, …)

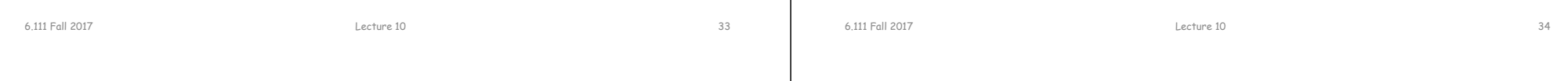

# **DAC: digital to analog converter**

#### How can we convert a N-bit binary number to a voltage?

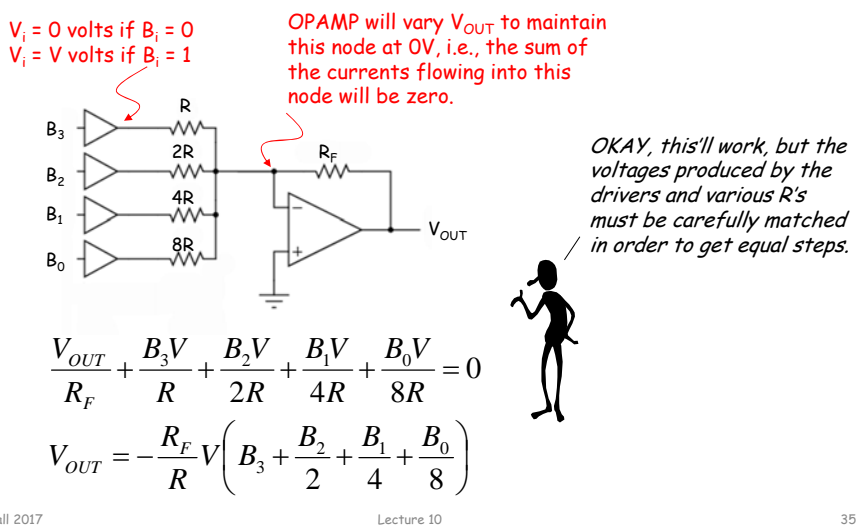

# **R-2R Ladder DAC Architecture**

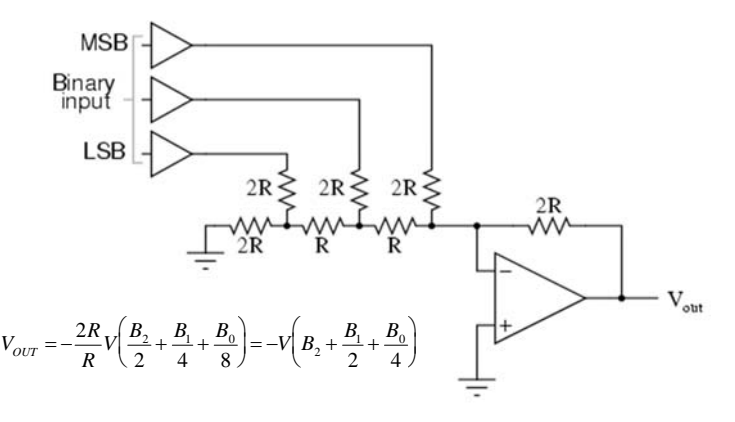

R-2R Ladder achieves large current division ratios with only two resistor values

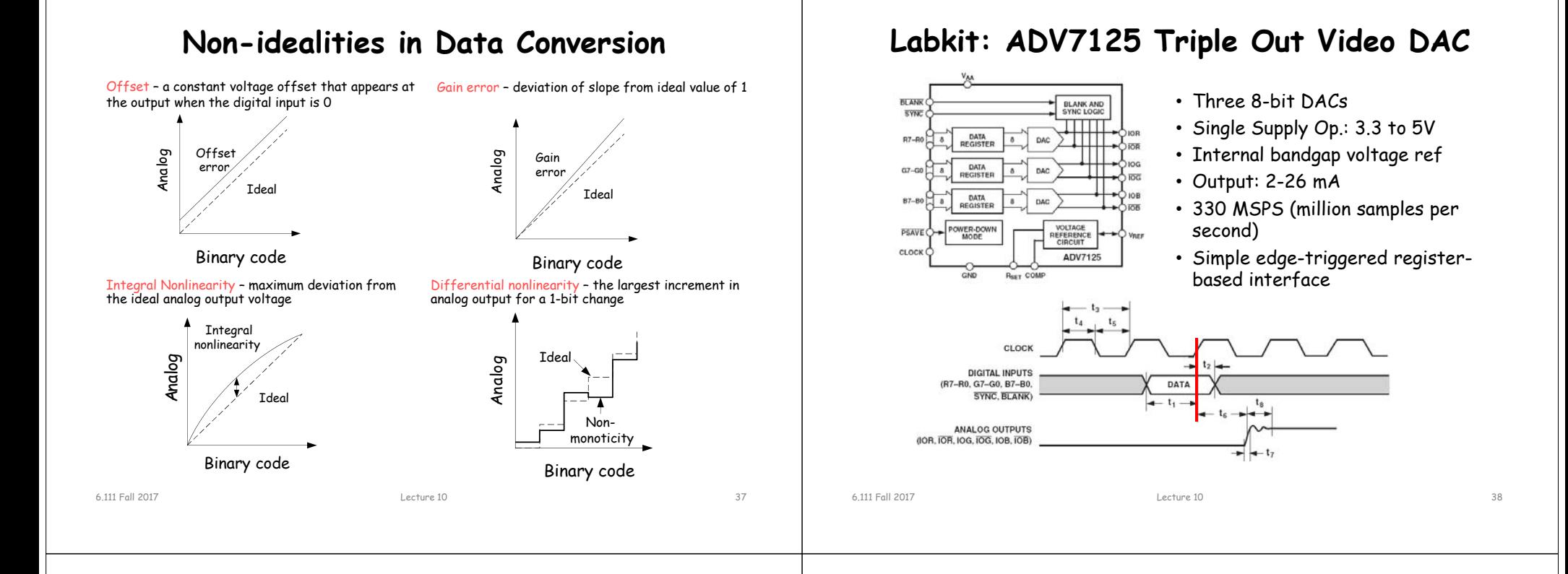

# **Glitching and Thermometer D/A**

- Glitching is caused when switching times in a D/A are not synchronized
- Example: Output changes from 011 to 100 - MSB switch is delayed
- • Filtering reduces glitch but increases the D/A settling time
- • One solution is a thermometer code D/A - requires 2 $N$ - 1 switches but no ratioed currents

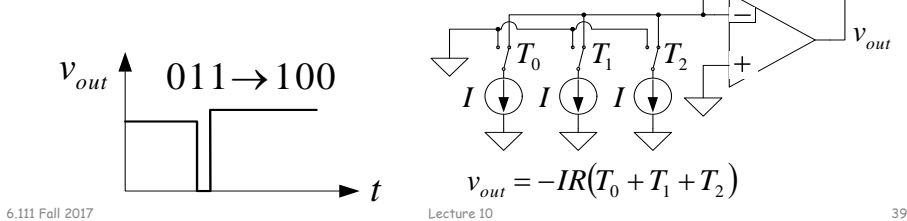

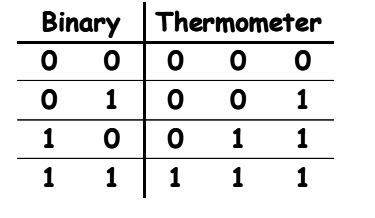

*T*1

 $T_{2}$ 

*R*

Ŵ

 $v_{\textit{out}}$ 

#### **Successive-Approximation A/D**

- D/A converters are typically compact and easier to design. Why not A/D convert using a D/A converter and a comparator?
- DAC generates analog voltage which is compared to the input voltage
- $\;\blacksquare\;$  If DAC voltage > input voltage then set that bit; otherwise, reset that bit
- This type of ADC takes a fixed amount of time proportional to the bit length

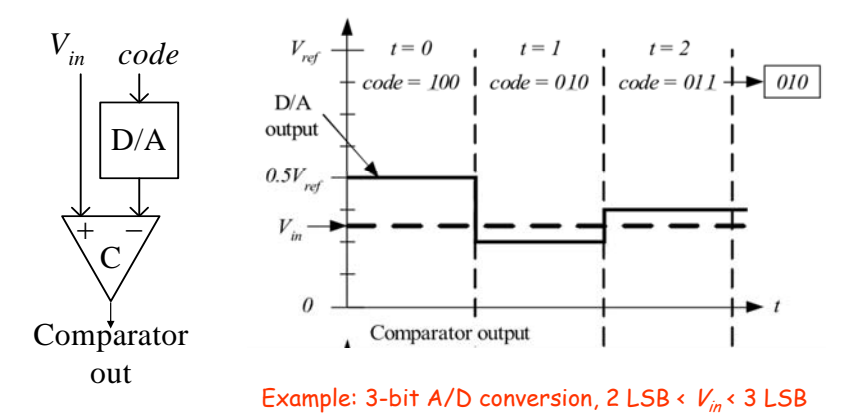

#### 6.111 Fall 2017

Lecture 10 40

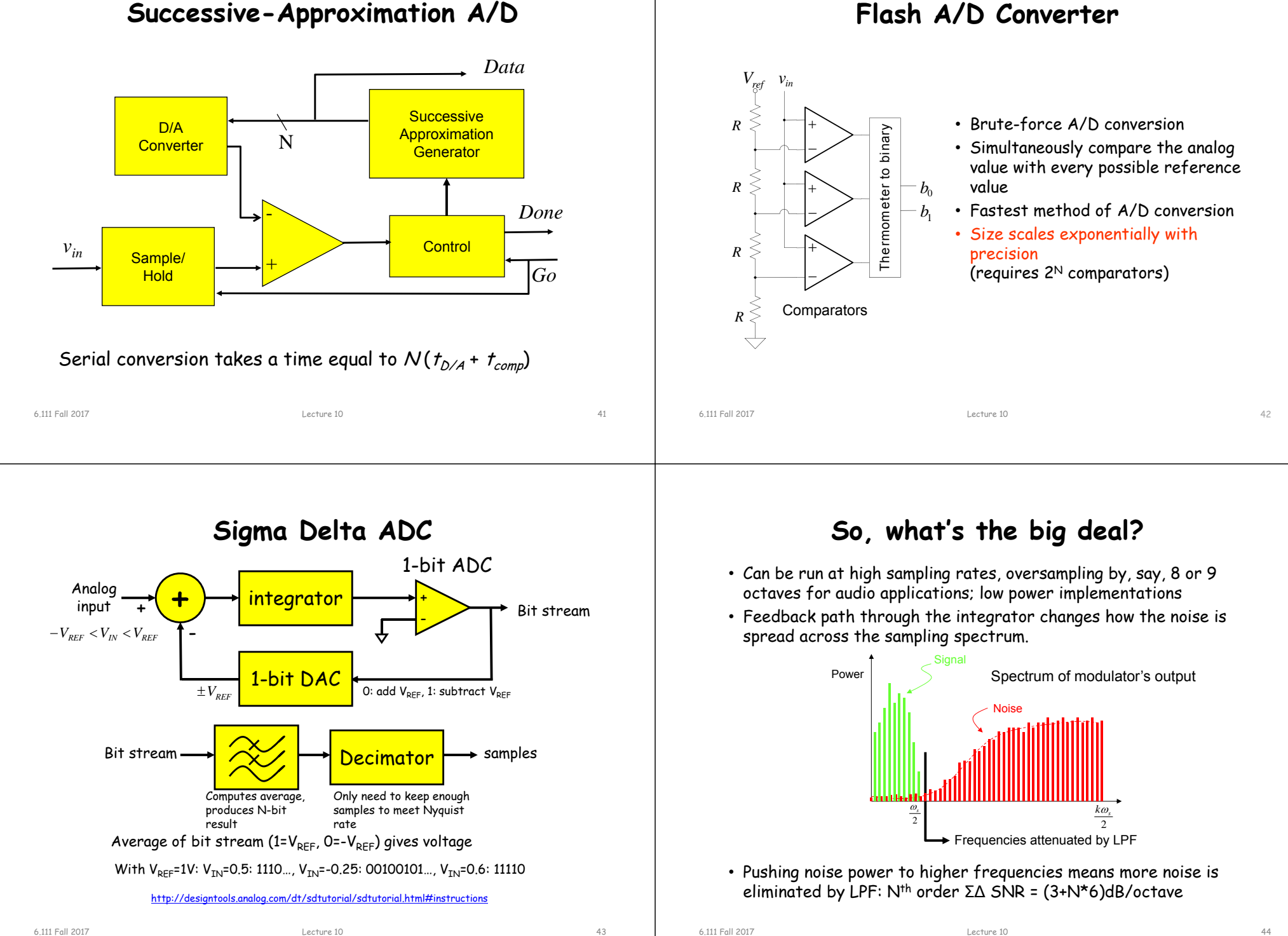

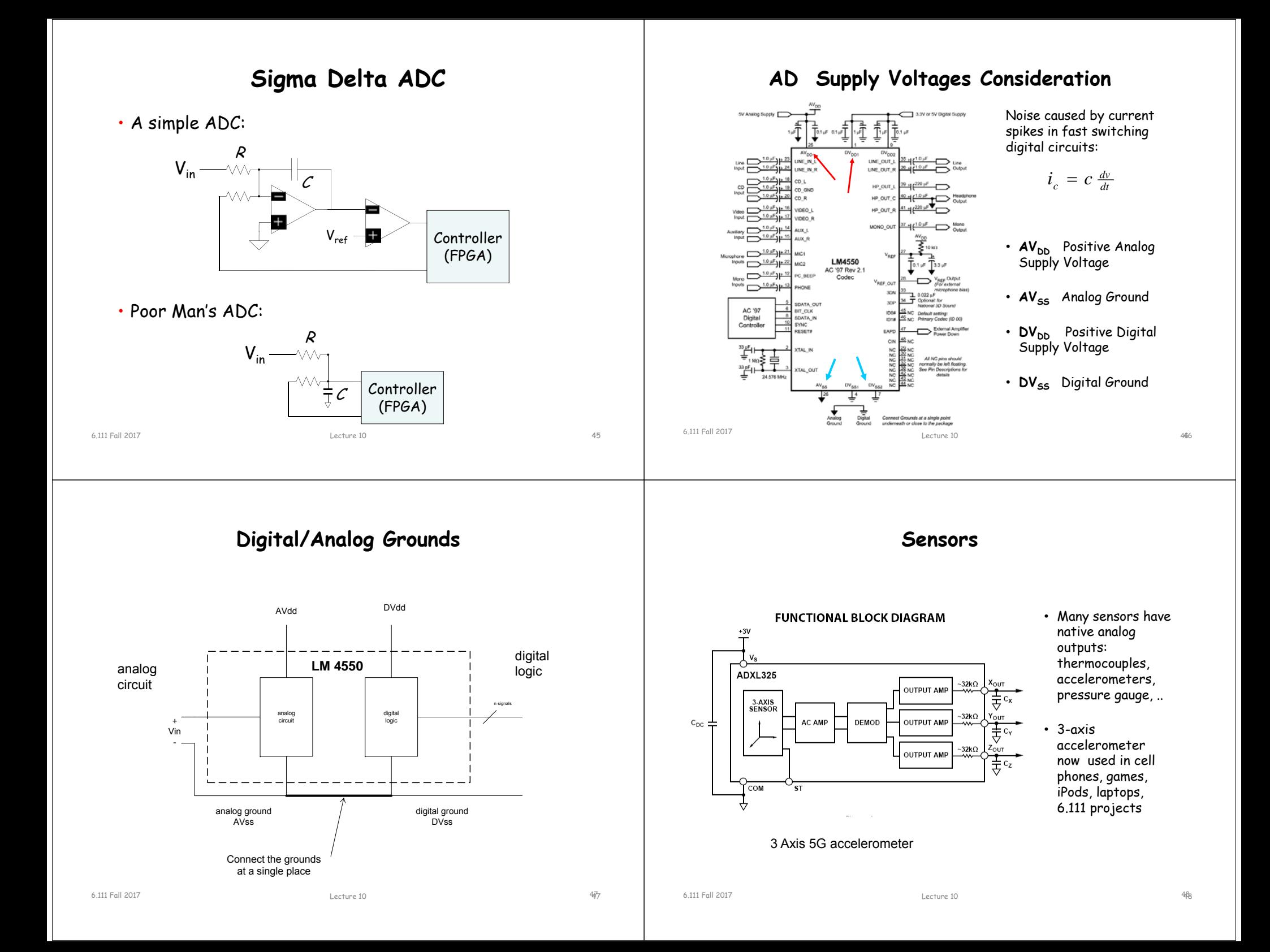

### **Labkit Hardware**

- Xilinx FPGA
- Logic analyzer pods
	- 4 banks/pods of 16 data lines
	- (analyzerN\_clock) and a 16-bit data bus (analyzerN\_data[15:0])  $N=1,2,3,4$
- VGA video output
- RS-232 Serial IO
- PS/2 keyboard and mouse input
- AC97 audio input/output
	- Intel standard for PC audio systems
	- codec's ADCs and DACs operate at a 48kHz sample rate, with 18 bits of precision
- 128Mbits Flash memory, (2) 512k x 36 ZBT SRAM

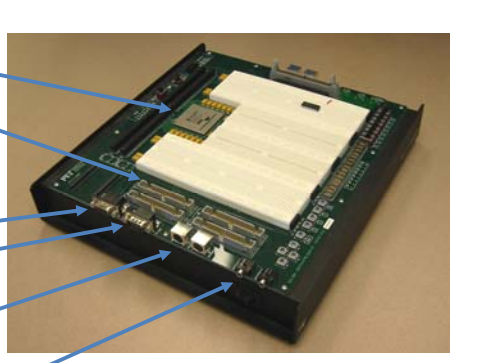

#### **Labkit Hardware**

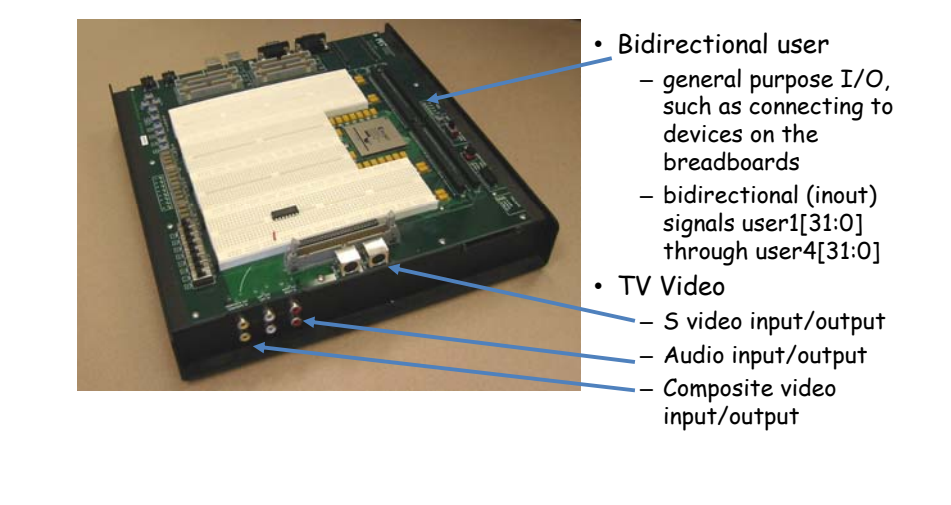

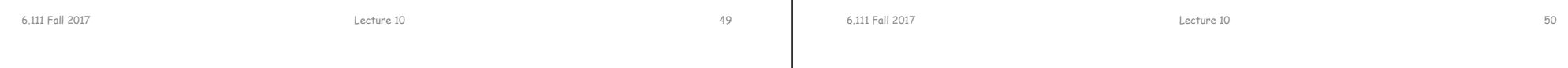

# **Upload Lab 4 Verilog**

- Submit by Monday
- Grading
	- Proper use of blocking and non-blocking assignments
	- **Readable Code (reformatted)** with comments and consistent indenting [use emacs or vim]
	- Use of default in case statement
	- Use of parameter statements for symbolic name and constants (state==5 vs state==DATA\_READY)
	- Parameterized modules when appropriate
	- Readable logical flow, properly formatted (see "Verilog Editors")
	- No long nested if statements.
	- Score 1 to 3 (3 perfect); 1/2 point off for each occurrence.